## SAP ABAP table GRRMSIMRISKMASTR {Monte Carlo Simulation Risk Master table}

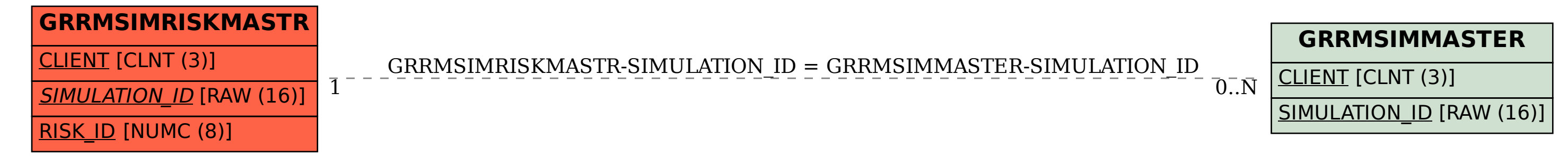